### nternetový magaz o fotografování pro fot

## **NEJBLIŽŠÍ KURZY**

**18**

**201<sup>6</sup>**

25. května 2016 PRAHA Milan Holenda: Akt na černobílé fotografii

14. května 2016 LIBEREC Milan Holenda: Kurz pro všechny, kteří chtějí mít krásné fotografie, ZAČÍNÁME

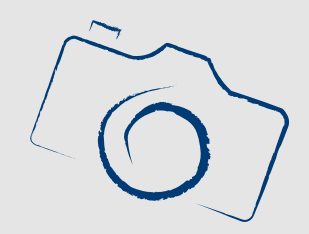

# **Nový digitální dálkoměr Leica M-D Typ 262 bez displeje!!**

**[více na](http://www.idif.cz/kurzy/akt-na-cernobile-fotografii-172546cz) [více na](http://www.idif.cz/kurzy/fotograficke-kurzy/pro-zacatecniky/kurz-pro-vsechny-kteri-chteji-mit-krasne-fotografie-zaciname-165767cz)**

Leica uvedla nový digitální dálkoměr, který nemá displej. Ano, je to stejný fotoaparát, jako současný top-model Leica M, ale chybí mu jakékoliv

nastavení kromě času, clony a ISO a fotky uvidíte až doma. Zkrátka fotoaparát pro puristy a nostalgiky, ale jen pro ty majetné - je totiž dokonce dražší než současný model Leica M (Typ 262).

Označení "Typ 262" nese už stávající model digitální Leicy M (neplést s jiným známým německým

výrobkem s typovým číslem 262:-), novinka se jmenuje "M-D" a jde o velmi podobný fotoaparát - 24MPx fullframe snímač, bajonet Leica M a manuální ostření přes průhledový hledáček s dálkoměrem.

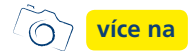

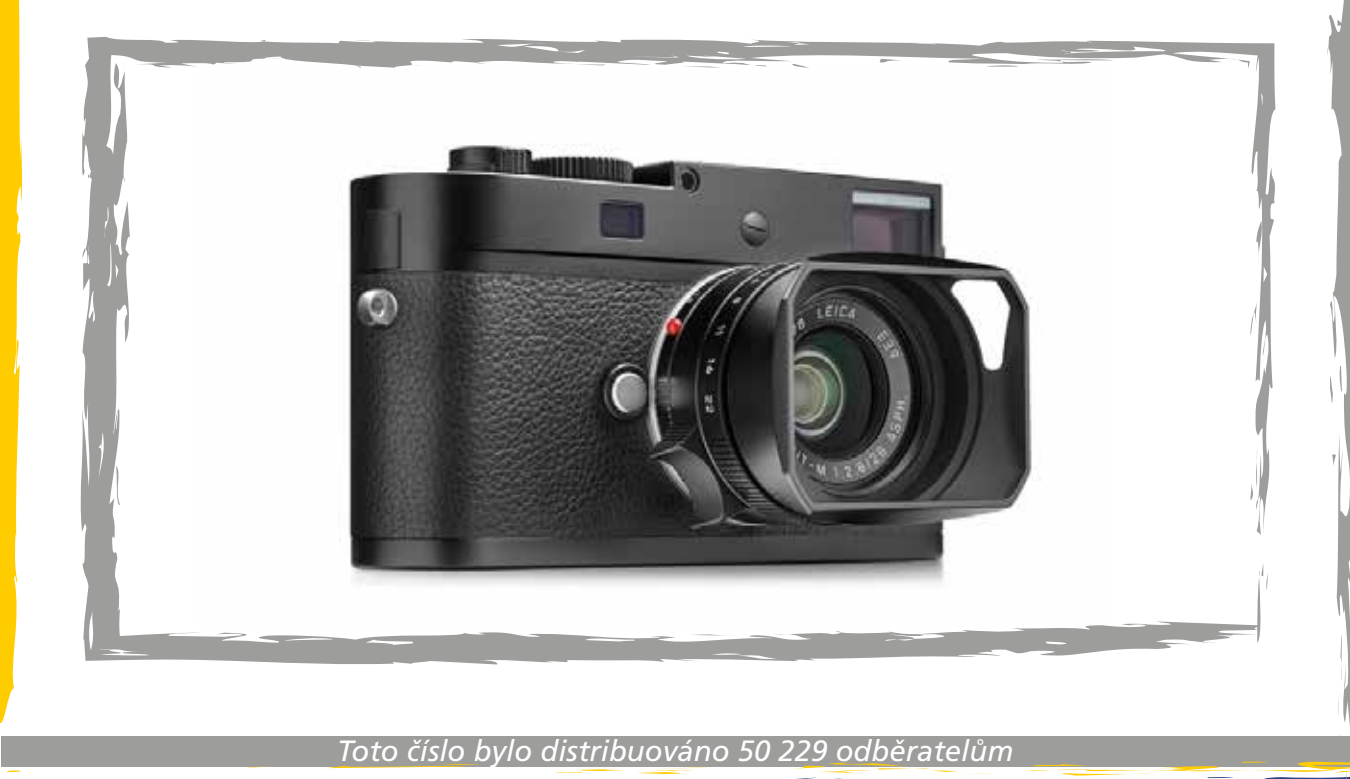

### **2 Internetový magazín o fotografování pro fotografy 18 | 2016**

## **Akt na černobílé fotografii KURZY**

Černobílé fotografie se všeobecně považují za fotografie umělecké. Avšak důvody proč tomu tak je jsou spíše praktické. Na černobílé fotografii zelená, hnědá, modrá či červená skvrna vypadá jako stejná denzita šedé barvy, takže nedokonalosti pokožky se zcela eliminují. Přesto fotit černobíle není jednoduché, právě to co nám pomáhá sjednotit pleť, nám ale zároveň znemožňuje dostatečně odlišit ostatní doplňky na fotografii.

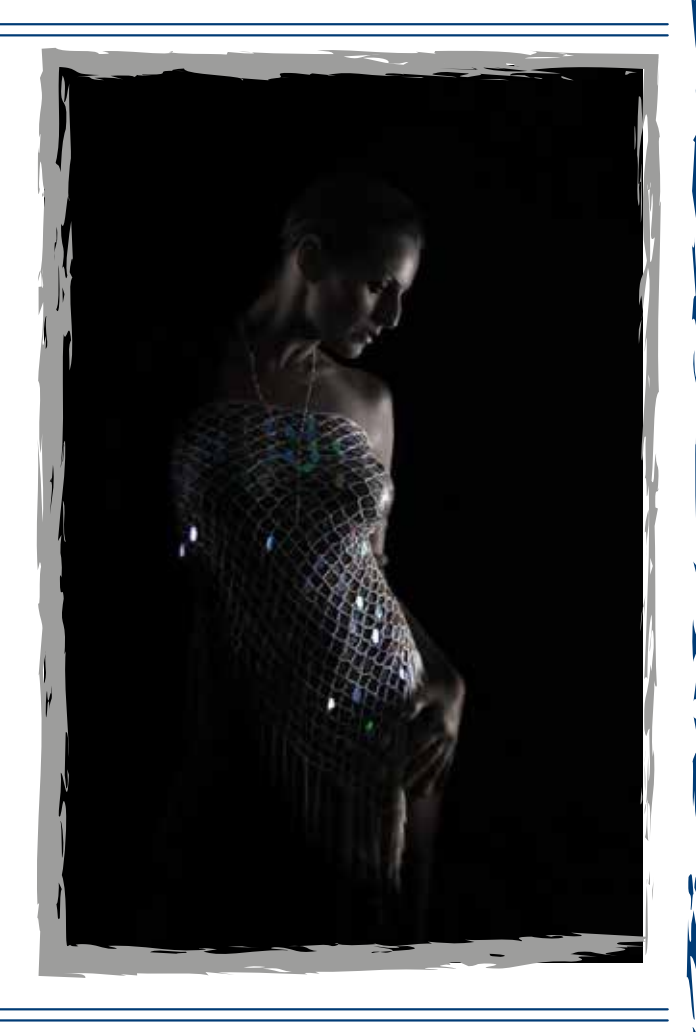

 Vzdělávací kurz Pro pokročilé 25. května 2016 PRAHA

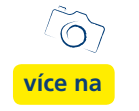

# **Kurz pro všechny, kteří chtějí mít krásné fotografie, ZAČÍNÁME**

Máte fotoaparát a nevíte jak ho donutit dělat krásné snímky? Nebo zatím zvažujete jeho pořízení a chcete si vyzkoušet čeho všeho s ním budete schopni? Přijďte na kurz fotografie pro začínající fotografy. Ukáži vám, že i vy po dokončení kurzu vše zvládnete.

Často se stává, že si lidé pořídí fotoaparát, který jim byl doporučený jako kvalitní přístroj. Plni nadšení s ním začnou fotit, ale výsledek není takový jaký by očekávali. Zkouší to znovu a znovu a nadšení z nového fotoaparátu se mění v rozčarování a lítost nad tím, že vyhodili peníze za fotoaparát, který prostě dobrou fotku neumí.

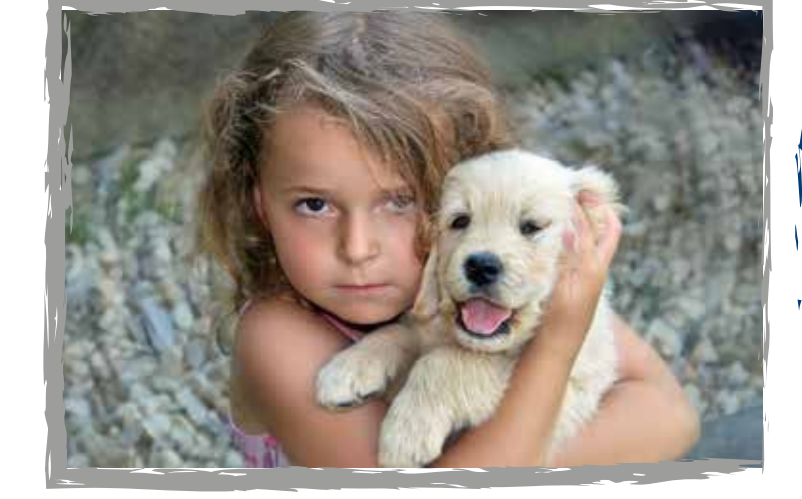

 Vzdělávací kurz Pro začátečníky 14. května 2016 LIBEREC

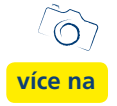

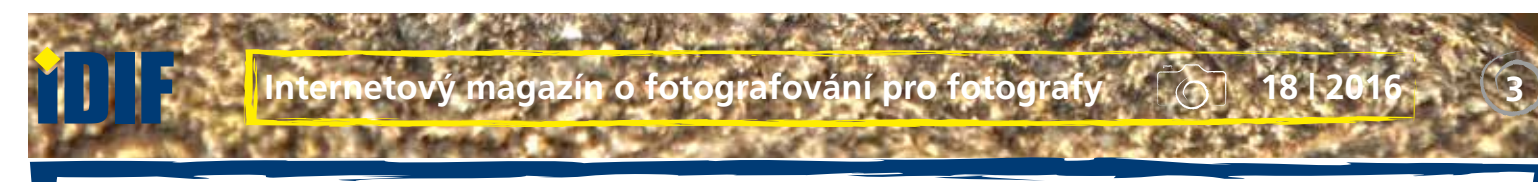

# **!!! Cashback na objektivy Tamron !!!**

V květnu 2016 můžete ušetřit až 2500Kč na vybrané objektivy Tamron s akcí Cashback.

Podmínky a popis akce "Cash back" Květen 2016

Zakoupíte-li si v době od 1. května 2016 do 31. května 2016 vybraný objektiv Tamron, můžete po zaregistrování získat zpátky až 2700 Kč.

Akce platí jen pro vybrané modely objektivů TAMRON zakoupené u Autorizovaných prodejců Tamron pro ČR a SR v čase od1.5.2016 do 31.5.2016. Podmínkou je zaregistrování objektivu do 10.6.2016 a vyplnění všech potřebných údajů formuláře www.tamron.cz/cashback-formular.

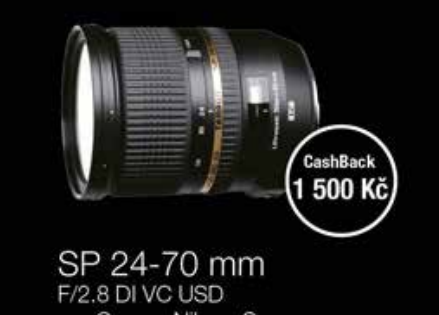

pre Canon, Nikon, Sony **BD VA** USO **XR ASL 10** IF A

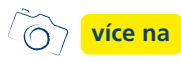

# **Satellite Pro A[50-C - nov](http://www.fotografovani.cz/novinky/novinky---prislusenstvi/-cashback-na-objektivy-tamron--172792cz)ý notebook od Toshiby**

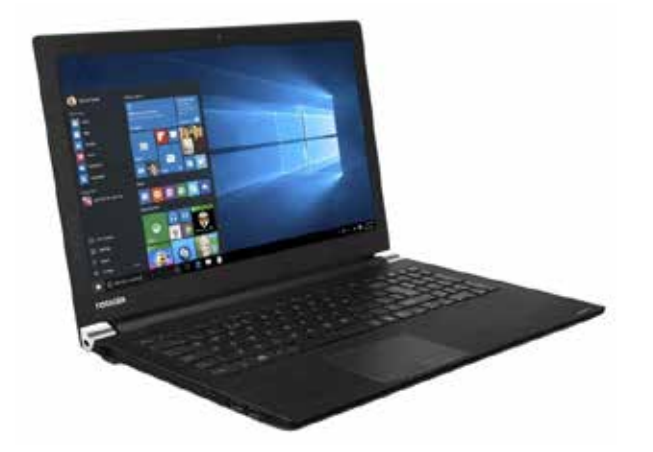

Toshiba představila na českém a slovenském trhu poprvé profesionální notebooky Satellite Pro A50-C s procesory Intel® 6. generace.

Tato cenově atraktivní řada je založena na 15" matném antireflexním displeji, který má u nových konfigurací rozlišení Full HD, dále na tiché klávesnici odolné proti polití, vysoce nadstandardních zárukách a bytelném provedení.

V jejich šasi je vestavěna optická mechanika pro čtení a zápis DVD disků.

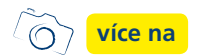

# **Bezdrátový projektor BenQ W2000w**

**[více na](http://www.fotografovani.cz/novinky/reportaze1/bezdratovy-projektor-benq-w2000w-172807cz)**

Společnost BenQ, mezinárodně uznávaný dodavatel digitálních lifestylových zařízení a přední světový výrobce DLP projektorů, obohacuje portfolio o model BenQ W2000w s bezdrátovým adaptérem nové generace.

Nabízí obraz s filmovými barvami ve vysokém rozlišení standardu Rec. 709 HDTV, bohatou výbavu a tichý chod.

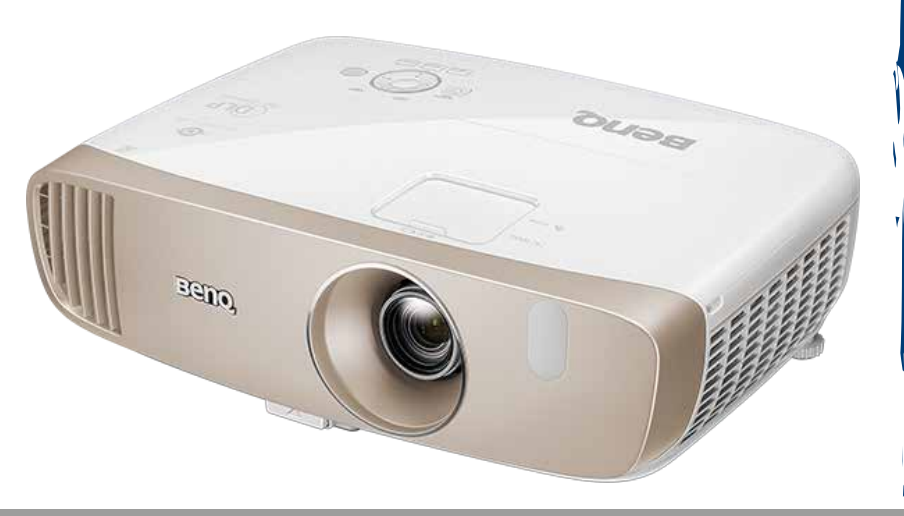

## **Novinky z konference Samsung Developer**

Na konferenci Samsung Developer byly představeny nové nástroje pro Smart TV. Chytré televizory Samsung nabízejí jedinečné obchodní příležitosti pro nejtalentovanější vývojáře z celého světa. Společnost Samsung Electronics Co., Ltd., která je již celých deset let předním světovým výrobcem televizorů, se na konferenci Samsung Developer podělila s vývojáři o informace o čerstvých technických novinkách přinášených chytrými televizory Samsung s OS Tizen.

V průběhu letošní části konference, zaměřující se na chytré televizory, Samsung vývojářům představil vývojářskou sadu Smart View SDK, která jim poskytne nové možnosti bezproblémového připojení a komunikace mezi mobilními zařízeními a televizory Samsung. V rámci snahy pomoci partnerům společnosti Samsung zlepšit přístupnost jejich obsahu bude tato SDK určená pro chytré televizory obsahovat také funkci náhledu, která umožní zobrazit nad vybranými aplikacemi dodatečnou lištu s obsahem,

*— inzerce —*

např. videa, a uživatel tak může spustit např. video z YouTube přímo z výchozí obrazovky Smart Hubu.

Společnost Samsung také všem vývojářům zpřístupnila nové platební řešení optimalizované pro chytré televizory pod názvem Samsung Checkout on TV. Dříve nabízel Samsung funkci Checkout on TV pouze vybraným klíčovým partnerům. Po tomto oznámení

mohou všichni tvůrci her a aplikací vyvíjet služby, které budou od spotřebitelů přijímat platby, což přispěje k účinnému a efektivnímu zpeněžení jejich produktů v chytrých televizorech Samsung, které jsou posledních deset let největší základnou televizo[rů na světě.](http://www.fotografovani.cz/novinky/trendy1/novinky-z-konference-samsung-developer-172808cz)

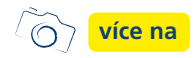

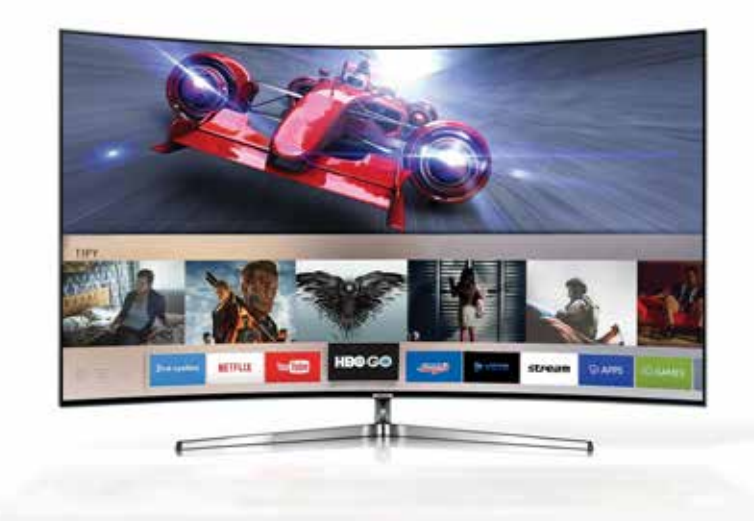

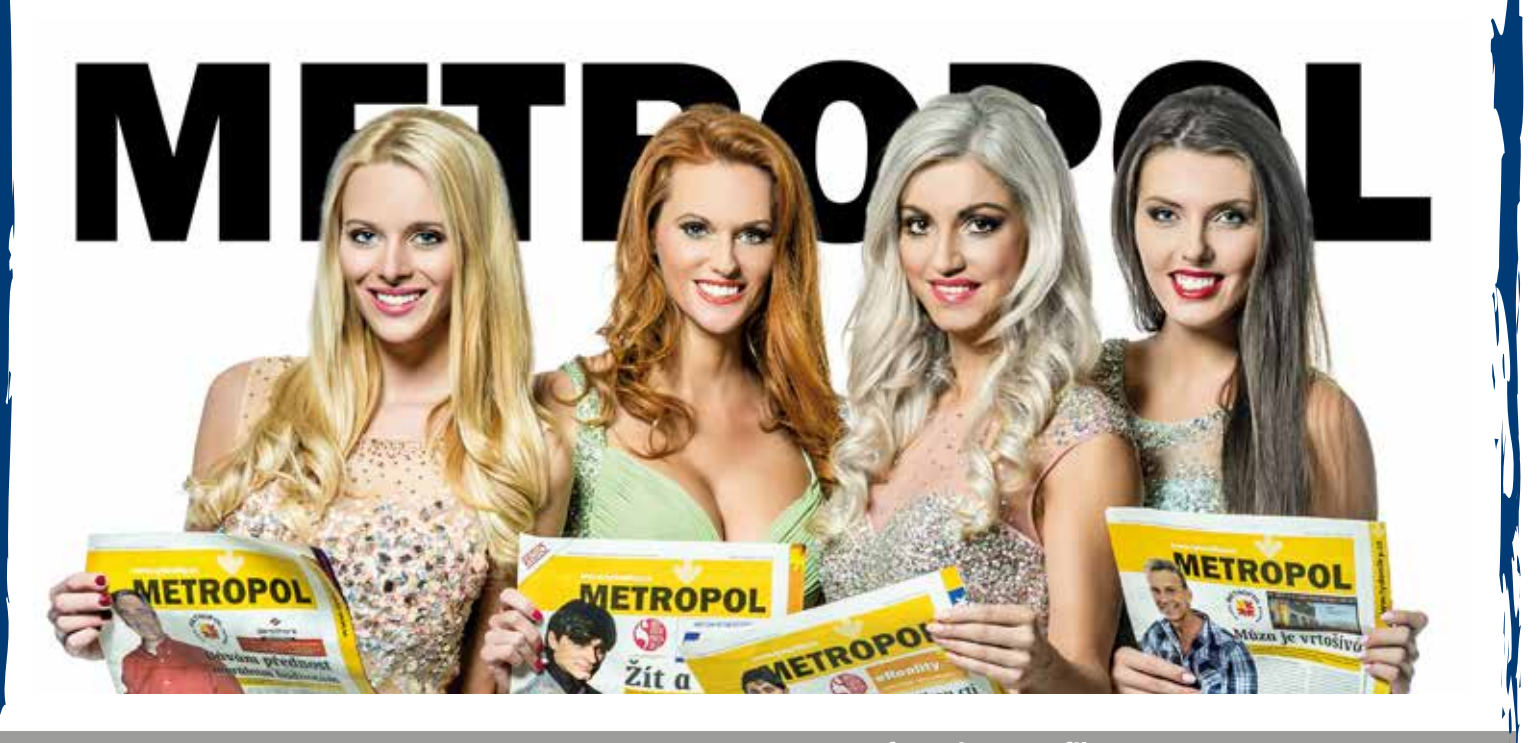

Další články z různých oblastí na portálech **Fotografovani.cz** a Grafika.cz

## **Znamení lvova** / Fotografie Igora Malijevského **VÝSTAVY**

**Internetový magazín o fotografování pro fotografy 18 | 2016 5**

Nenechte si ujít fotografický cyklus básníka a fotografa Igora Malijevského. Pracoval na něm poslední dva roky během svých opakovaných pobytů v ukrajinském Lvově.

Cyklus se skládá ze dvou částí: samotná "Znamení Lvova" představují černobílé poetické fotografie na stříbře zachycující poetickou atmosféru nejvýchodnějšího středoevropského města. "Domeček pro panenky" je soubor barevných fotografických tisků na plátně z jediného lvovského dvorku poblíž Starého Rynku, kde obyvatelé města osvobozují své hračky. K výstavě připravilo České Centrum Praha bohatý doprovodný program.

**více na**

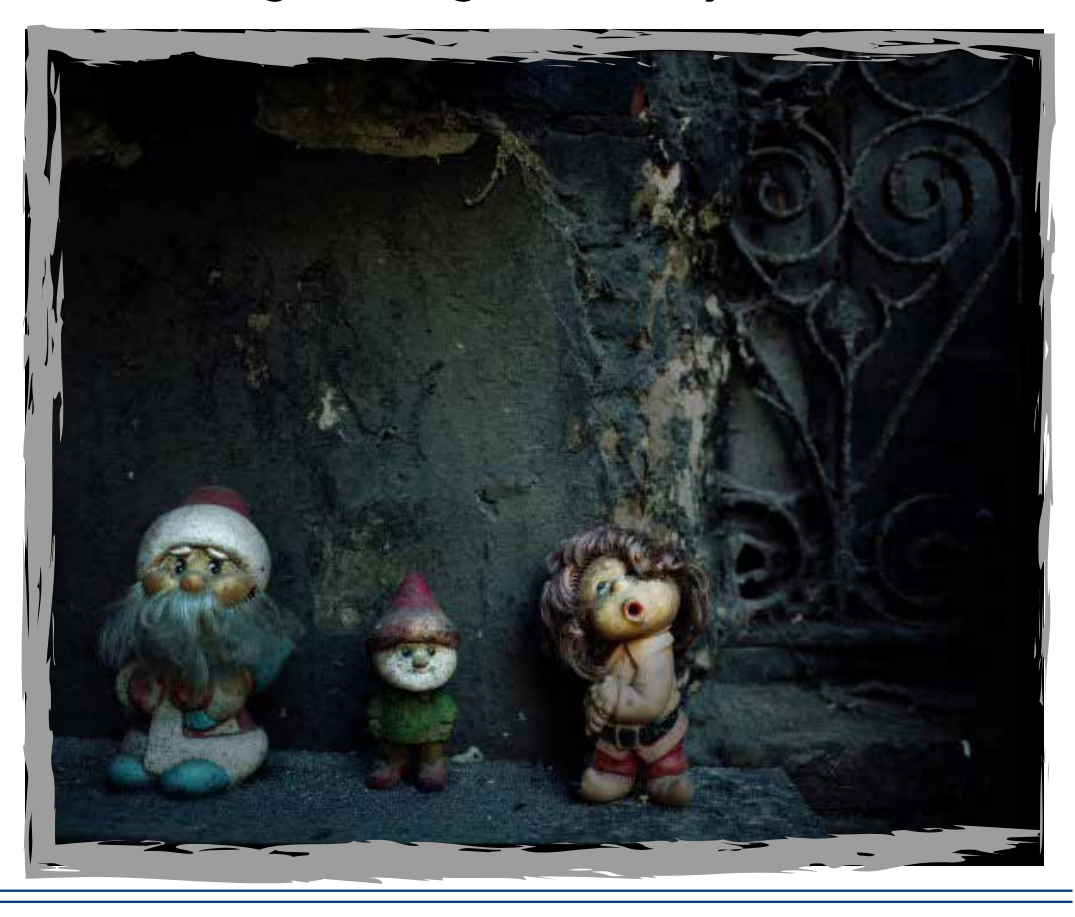

# Vác[lav Kopecký -](www.fotografovani.cz) **Zkamenělina**

"Pokouším se vnímat fotografii jako předmět bez ohledu na zobrazovaný předmět. Nerozlišovat přirozenou zobrazivost, nečíst obraz skrze kontext původního předmětu, ale jako zhmotněnou povahu zobrazeného, tedy fyzickou přítomnost. Fotografie nevzpomíná, fotografie tu je. Dává to smysl? Může se fotografie emancipovat od vnějšího předobrazu, který ji pomohl k existenci?

Vztah mezi předobrazem a obrazem, porcelánová váza je odlitek z formy, fotografie zvětšenina z negativu. Začínají růst tulipány. Na stejném místě jako loni, předloni. Ve stejné barvě i tvaru.

Ještě přemýšlím nad květinou, kterou jsem zasadil na zahradě. Vyfotografoval jsem ji a přinesl pouze její obraz. Ale nechtěl jsem mluvit o květině, chtěl jsem mluvit o porcelánové váze. Tu jsem fotografoval až na výstavě. Tedy fotografií dokumentoval. Ta fotografie pochází ze stejného kontextu kam posléze opět přichází, ale již není dokumentem vázy, nese si svůj význam. Pokud nejsem schopen vyvázat

fotografii od vnějšího kontextu, bude negací pokud ho zachovám?

Pak ještě jedna věc mi není jasná. Fotografie na fotografii. To je předmět, nebo co to je?"

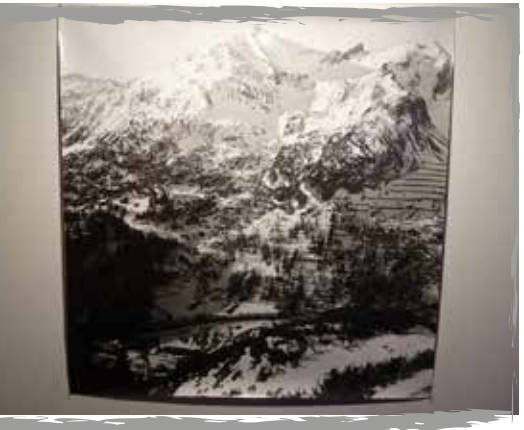

**více na**

Další články z různých oblastí na portálech [Fotografova](www.fotografovani.cz)ni.cz a Grafika.cz

## **Internetový magazín o fotografování pro fotografy 18 | 2016 6**

## **SOUTĚŽ**

Výherce této soutěže obdrží:

### **Dárkový poukaz na fotografický kurz** který pořádá IDIF.

### **Soutěžní otázka:**

#### **Kde se koná výstava Dereck Hard is ARTELLIGENT?**

- a) Galerie Zahradník
- b) Galerie Portheimka
- c) Galerie Polagraph

#### **Sponzorem soutěže je:**

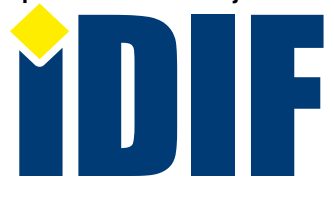

Dárkový poukaz **[nápověda](www.fotografovani.cz)**

**Výherce soutěže z minulého čísla: pan Dušan**

## **DOTAZ ČTENÁŘŮ**

#### *Dotaz:*

Zkouším fotit noční snímky a stále tam jsou docela málo vykreslené detaily, čím to je?

Fotím zrcadlovkou ze stativu.

*Ivana*

### *Odpověď:*

*Martin/Praha*

Noční fotografie má řadu specifických technik a kromě knih a odborných rad doporučujeme osobní kontakt a společné focení s někým, kdo to skutečně již ovládá. Na www.idif.cz najdete i kurzy zaměřené na tuto disciplínu s praktickým fotografováním noční Prahy pod vedením zkušeného lektora.

Vždy užitečné novinky a zajímavé výstavy.

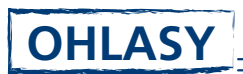

Hezké fotky, proud zajímavých informací o fotografování a to každý týden znovu! Díky. *Tomáš/Kladno*

Skvělý magazín o fotografiích, který mi na konci týdne vždycky udělá radost, díky vám za to.

*Tereza/Kutná Hora*

## Výběr **bezplatné** řádkové inzerce

### **HLEDÁM PRÁCI**

- DTP/Grafik
- Profesionální fotograf
- Nabízím grafické práce za bezkonkurenční cenu!
- kreativní konzultant

### **NABÍZÍME PRÁCI**

- TISKAŘ VELKOPLOŠNÉHO TISKU / Brno
- Obchodní zástupce/account v Reklamce
- Hedáme externího kolegu pro tvorbu webů
- 2D Grafik junior

### **BAZAR - PRODÁVÁM**

- **Prodej termolisu**
- APPLE Thunderbolt Display 27"
- **MUTOH ROCKHOPPER III extreme**
- **▶ HP DesigJet T1200**

### **BAZAR - KUPUJI**

- ▶ Adobe Photoshop CS6
- $\rightarrow$  Nikon D700 + MB-D10
- **▶ Koupím MacBook PRO**
- **AD 715**

 $\odot$ 

*— inzerce —*

**[Kompletní nabídku inzerátů](http://www.grafika.cz/bazar/)  máte k dispozici zde!**

Internetový týdeník iZIN vydává: **IDIF Education**, s.r.o., Kaprova 42/14, 110 00 Praha 1

IČ: 27308618 kontakt: tel.: +420 723 917 419, e-mail: info@idif.cz

Společnost je registrována Městským soudem v Praze, oddíl C, vložka 179862

redakce@idif.cz

Veškerá práva vyhrazena Není určeno k prodeji Příští číslo iZIN IDIF vychází: 13. 5. 2016

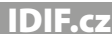